# Package 'rhdf5client'

October 17, 2020

<span id="page-0-0"></span>Title Access HDF5 content from h5serv

Description Provides functionality for reading data from h5serv server from within R. Version 1.10.0

Suggests knitr, testthat, BiocStyle, DT, reticulate

Imports S4Vectors, httr, R6, rjson, utils

**Depends**  $R$  ( $>= 3.6$ ), methods, DelayedArray

License Artistic-2.0

LazyLoad yes

BiocViews infrastructure

Collate h5serv.R indx.R H5S\_Array.R HSDS\_Matrix.R 'rhdf5client2.R' 'Source.R' 'File.R' 'Dataset.R' 'RHDF5Array.R'

VignetteBuilder knitr

Encoding UTF-8

biocViews DataImport, Software

RoxygenNote 7.1.0

git\_url https://git.bioconductor.org/packages/rhdf5client

git\_branch RELEASE\_3\_11

git\_last\_commit f534209

git\_last\_commit\_date 2020-04-27

Date/Publication 2020-10-16

Author Samuela Pollack [aut], Shweta Gopaulakrishnan [aut], Vincent Carey [cre, aut]

Maintainer Vincent Carey <stvjc@channing.harvard.edu>

# R topics documented:

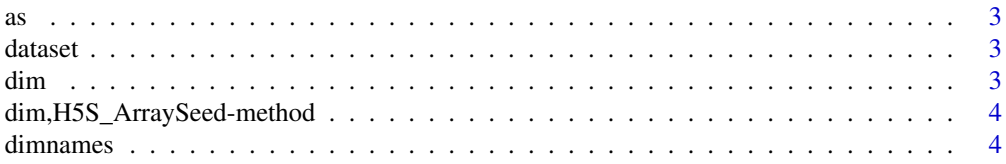

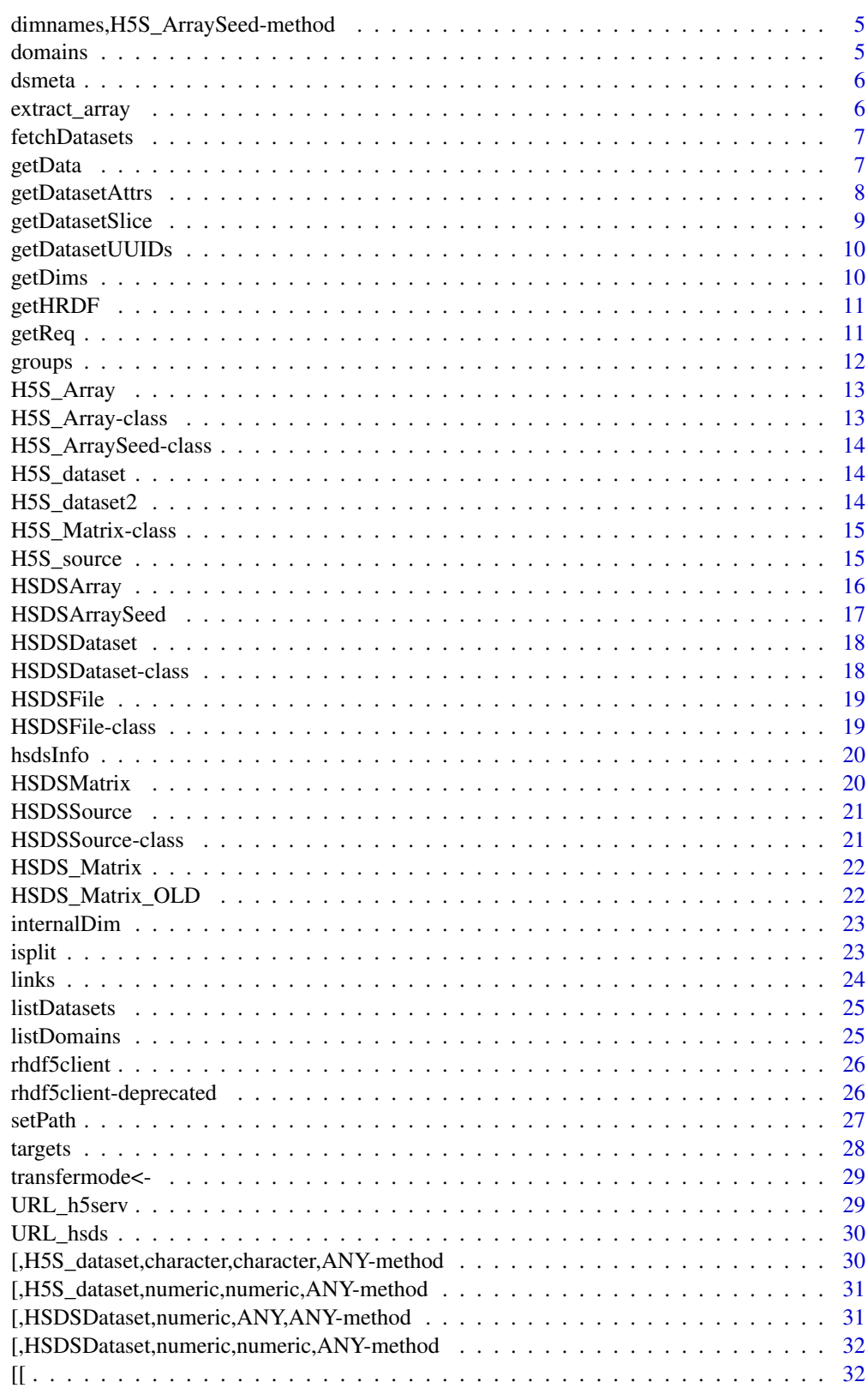

**Index** 

<span id="page-2-1"></span><span id="page-2-0"></span>coercion for remote array to remote matrix

Coercion method from HSDSMatrix to its superclass HSDSArray

# See Also

Other HSDSArray: [HSDSArray](#page-15-1), [HSDSMatrix](#page-19-1)

dataset *Find a dataset on source from its name*

#### Description

This function is deprecated and will be defunct in the next release.

#### Usage

dataset(h5s, tag)

#### Arguments

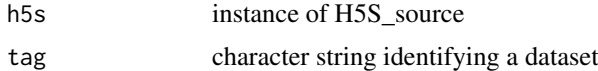

#### Value

object of type H5S\_dataset

dim *Obtain dimensions of an object of type HSDSArraySeed*

# Description

(required by DelayedArray seed contract) HDF server content is assumed transposed relative to R matrix layout. This anticipates H5 datasets on the server with rows for experimental samples and columns for \*-omic features. The Bioconductor SummarizedExperiment requires \*-omic features in rows and samples in columns.

# Usage

```
## S4 method for signature 'HSDSArraySeed'
dim(x)
```
## <span id="page-3-0"></span>Arguments

x An object of type HSDSArraySeed

#### Value

A numeric vector of the dimensions

dim,H5S\_ArraySeed-method

*HDF Server content is assumed transposed relative to R matrix layout*

### Description

This function is deprecated and will be defunct in the next release.

#### Usage

```
## S4 method for signature 'H5S_ArraySeed'
dim(x)
```
#### Arguments

x instance of H5S\_ArraySeed

#### Value

integer(2) vector of dimensions corresponding to R's layout, assuming 2-d data

dimnames *Obtain names of dimensions for an object of type HSDSArraySeed*

#### Description

(required by DelayedArray seed contract, returns NULL list)

### Usage

```
## S4 method for signature 'HSDSArraySeed'
dimnames(x)
```
# Arguments

x An object of type HSDSArraySeed

# Value

A NULL list of length equal to the array dimensionality

<span id="page-4-0"></span>dimnames,H5S\_ArraySeed-method

*dimnames not stored with H5S\_source as of Jan 2018*

### Description

This function is deprecated and will be defunct in the next release.

### Usage

```
## S4 method for signature 'H5S_ArraySeed'
dimnames(x)
```
#### Arguments

x instance of H5S\_ArraySeed

#### Value

currently returns list(NULL, NULL) as we do not store dimnames in HDF5

domains *HSDS server domains accessor*

#### Description

This function is deprecated and will be defunct in the next release.

# Usage

domains(object, ...)

# Arguments

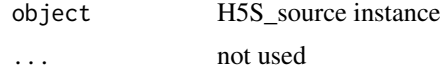

#### Value

a data frame with domains name

# Examples

```
## Not run:
hsdsCon = H5S_source(URL_hsds()) # hsds server connection
setPath(hsdsCon, "/home/stvjc/")-> hsds
domains(hsds)
```
## End(Not run)

<span id="page-5-0"></span>

This function is deprecated and will be defunct in the next release.

#### Usage

```
dsmeta(src)
```
# Arguments

src H5S\_source instance

#### Value

data frame with one row for each group and three columns. The second column has the list of datasets in the group.

# Examples

```
## Not run:
bigec2 = H5S_source(URL_h5serv())
dsm <- dsmeta(bigec2)
dst \le unlist(dsm[1,2]) # all dataset candidates in group 1
## End(Not run)
```
extract\_array *Access dataset backed by an HSDSArraySeed*

#### Description

Access dataset backed by an HSDSArraySeed

### Usage

```
## S4 method for signature 'HSDSArraySeed'
extract_array(x, index)
```
#### Arguments

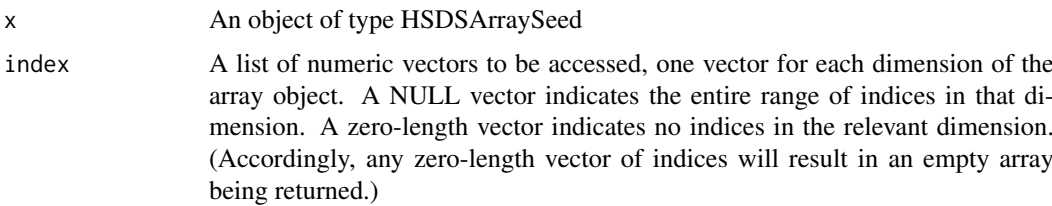

#### <span id="page-6-0"></span>fetchDatasets 7

## Value

An array containing the data elements corresponding to the indices requested

fetchDatasets *fetch datasets of a hdf5 file from the hsds server*

### Description

This function is deprecated and will be defunct in the next release.

# Usage

fetchDatasets(object)

#### Arguments

object instance of H5S\_source

#### Value

data.frame with information about the datasets in the file

#### Examples

```
## Not run:
hsdsCon = H5S_source(URL_hsds()) # hsds server
hsdsCon@folderPath="/home/stvjc/hdf5_mat.h5"
ds = fetchDatasets(hsdsCon)
ds
```
## End(Not run)

getData *extract elements of a one or two-dimensional HSDSDataset*

#### Description

Fetch data from a remote dataset

#### Usage

```
getData(dataset, indices, transfermode)
## S4 method for signature 'HSDSDataset, character, character'
getData(dataset, indices, transfermode)
## S4 method for signature 'HSDSDataset,character,missing'
getData(dataset, indices)
## S4 method for signature 'HSDSDataset, list, character'
```

```
getData(dataset, indices, transfermode)
## S4 method for signature 'HSDSDataset,list,missing'
getData(dataset, indices)
```
#### Arguments

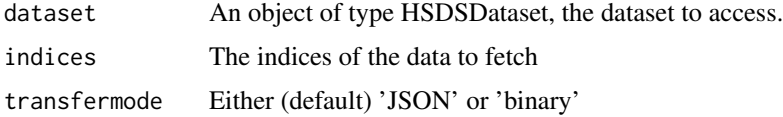

# Details

The servers require data to be fetched in slices, i.e., in sets of for which the indices of each dimension are of the form start:stop:step. More complex sets of indices will be split into slices and fetched in multiple requests. This is opaque to the user, but may enter into considerations of data access patterns, e.g., for performance-tuning.

#### Value

an Array containing the data fetched from the server

#### Examples

```
s <- HSDSSource('http://hsdshdflab.hdfgroup.org')
f <- HSDSFile(s, '/shared/bioconductor/tenx_full.h5')
d <- HSDSDataset(f, '/newassay001')
x <- getData(d, c('1:4', '1:27998'), transfermode='JSON')
# x <- getData(d, c(1:4, 1:27998), transfermode='JSON') # method missing?
x \leq d[1:4,1:27998]
```
getDatasetAttrs *getDatasetAttrs from hsds server*

#### Description

This function is deprecated and will be defunct in the next release.

#### Usage

```
getDatasetAttrs(object, duid)
```
#### Arguments

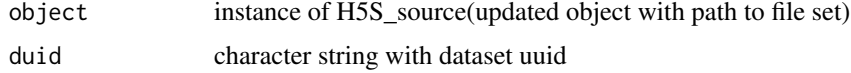

# Value

list of data obtained

<span id="page-7-0"></span>

# <span id="page-8-0"></span>getDatasetSlice 9

#### Examples

```
## Not run:
hsdsCon = H5S_source(URL_hsds()) # hsds server
hsdsCon@folderPath="/home/stvjc/hdf5_mat.h5"
ds = fetchDatasets(hsdsCon)# Pick the ID of the dataset you are interested in
getDatasetAttrs(hsdsCon, "d-a9e4b71c-8ea2-11e8-9306-0242ac120022")
```
## End(Not run)

getDatasetSlice *getDatasetSlice from hsds server*

### Description

This function is deprecated and will be defunct in the next release.

#### Usage

```
getDatasetSlice(object, dsindex = 1, selectionString, ...)
```
#### Arguments

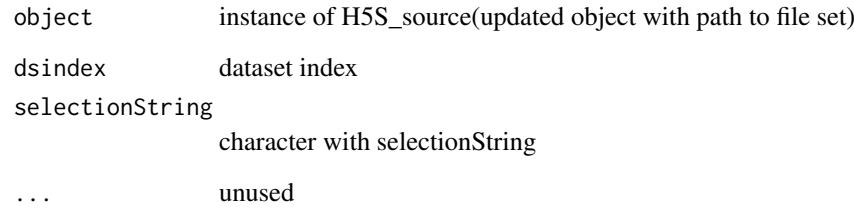

# Value

list of data obtained

# Examples

```
## Not run:
hsdsCon = H5S_source(URL_hsds()) # hsds server
setPath(hsdsCon, "/home/stvjc/hdf5_mat.h5")-> hsds
getDatasetSlice(hsds,dsindex=1,selectionString="[1:2,1:5]")
```
## End(Not run)

<span id="page-9-0"></span>getDatasetUUIDs *getDatasetUUIDs from hsds server*

### Description

This function is deprecated and will be defunct in the next release.

### Usage

```
getDatasetUUIDs(object)
```
#### Arguments

object instance of H5S\_source(updated object with path to file set)

# Value

character of dataset uuid obtained

# Examples

```
## Not run:
hsdsCon = H5S_source(URL_hsds()) # hsds server
setPath(hsdsCon, "/home/stvjc/hdf5_mat.h5")-> hsds
getDatasetUUIDs(hsds)
```
## End(Not run)

getDims *getDims from hsds server*

#### Description

This function is deprecated and will be defunct in the next release.

#### Usage

```
getDims(object, duid)
```
# Arguments

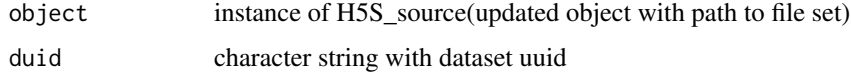

# Value

numeric content of dimensions

#### <span id="page-10-0"></span>getHRDF  $\qquad 11$

## Examples

```
## Not run:
hsdsCon = H5S_source(URL_hsds()) # hsds server
setPath(hsdsCon, "/home/stvjc/hdf5_mat.h5")-> hsds
duid <- 'd-a9e4b71c-8ea2-11e8-9306-0242ac120022'
getDims(hsds, duid)
```
## End(Not run)

getHRDF *getHRDF from hsds server*

#### Description

This function is deprecated and will be defunct in the next release.

# Usage

getHRDF(object, duid)

# Arguments

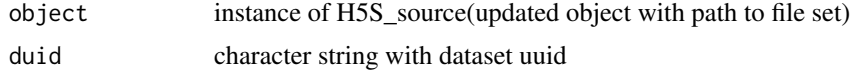

#### Value

DataFrame of data obtained

# Examples

```
## Not run:
hsdsCon = H5S_source(URL_hsds()) # hsds server
hsdsCon@folderPath="/home/stvjc/hdf5_mat.h5"
ds = fetchDatasets(hsdsCon) #Pick the ID of the dataset you are interested in
getHRDF(hsdsCon, "d-a9e4b71c-8ea2-11e8-9306-0242ac120022")
```
## End(Not run)

getReq *list information about server content available in an H5S\_source hsds instance*

#### Description

This function is deprecated and will be defunct in the next release.

# Usage

getReq(src)

# Arguments

src H5S\_source instance

#### Value

data frame with 5 columns for one row for each user's data

groups *HDF5 server data groups accessor*

# Description

HDF5 server data groups accessor

# Usage

```
groups(object, index, ...)
## S4 method for signature 'H5S_source,missing'
groups(object, index, ...)
## S4 method for signature 'H5S_source,numeric'
groups(object, index, ...)
```
# Arguments

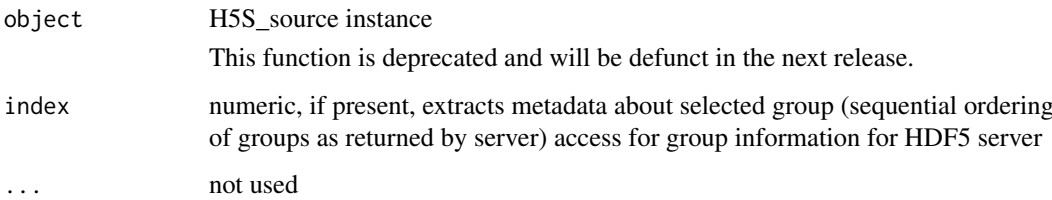

#### Value

a data frame with group name and number of links for each group

# Examples

```
## Not run:
bigec2 = H5S_source(URL_h5serv())
groups(bigec2)
## End(Not run)
```
<span id="page-11-0"></span>12 groups and the set of the set of the set of the set of the set of the set of the set of the set of the set of the set of the set of the set of the set of the set of the set of the set of the set of the set of the set of

<span id="page-12-0"></span>

This function is deprecated and will be defunct in the next release.

# Usage

```
H5S_Array(endpoint, filepath, host)
```
#### Arguments

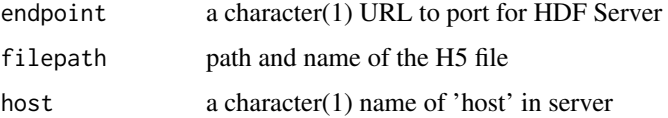

#### Value

an instance of [DelayedArray-class](#page-0-0)

#### Examples

```
# The true values from yriMulti data element 'banovichSE':
\# > assay(banovichSE[c(1:5,329465:329469),c(1:3,63:64)])
# NA18498 NA18499 NA18501 | NA18489 NA18909
# cg00000029 0.47339629 1.2943041 -0.8084735 | 0.6708168 -0.86093022
# cg00000165 1.23640861 0.2099817 -0.2683763 | 0.4446088 0.99868231
# cg00000236 -0.22258183 1.6236857 -0.8654838 | 0.1958195 -0.06090929
# cg00000289 0.65720581 0.5527470 -1.8458295 | -0.4618782 0.34934164
# cg00000363 -0.15063083 0.7498020 0.3254333 | 0.7342878 0.12940774
# #-------------------------------------------------------------------------
# ch.9.98936572R -0.07954958 0.2139431 -0.4719621 | 0.6835012 0.57758798
# ch.9.98937537R 0.04254705 1.0702770 1.7356387 | -0.1531732 -1.52889773
# ch.9.98959675F -1.59253143 0.2982456 -1.1954030 | -1.3703135 0.28974909
# ch.9.98989607R -1.80646652 0.4760022 1.4771808 | 0.9479602 0.49921375
# ch.9.991104F 0.08180195 -0.2434306 1.0281002 | -0.1653721 0.55612215
#
```
H5S\_Array-class *extension of DelayedArray for HDF Server content*

# Description

extension of DelayedArray for HDF Server content

<span id="page-13-0"></span>H5S\_ArraySeed-class *H5S\_Array for HDF Server content*

#### Description

H5S\_Array for HDF Server content

H5S\_dataset *construct H5S\_dataset object*

#### Description

This function is deprecated and will be defunct in the next release.

#### **Slots**

source instance of H5S\_source instance simpleName character string naming dataset shapes list including dimension information hrefs DataFrame of hrefs as defined in the API allatts list of all attributes presel string prepared for select operation in GET transfermode default "JSON" or "binary" for binary transfer

H5S\_dataset2 *H5S\_dataset2 for datasets in hsds server*

#### Description

This function is deprecated and will be defunct in the next release.

#### Usage

```
H5S_dataset2(object, duid)
```
#### Arguments

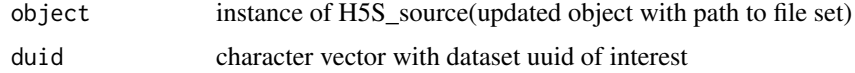

# Value

H5S\_dataset object

#### <span id="page-14-0"></span>H5S\_Matrix-class 15

#### Examples

```
## Not run:
hsdsCon = H5S_source(URL_hsds()) # hsds server
hsdsCon@folderPath="/home/stvjc/hdf5_mat.h5"
ds = fetchDatasets(hsdsCon) #Pick the dataset id of interest
H5S_dataset2(hsdsCon, "d-a9e4b71c-8ea2-11e8-9306-0242ac120022")
```
## End(Not run)

H5S\_Matrix-class *extension of DelayedMatrix for HDF Server content*

#### Description

extension of DelayedMatrix for HDF Server content

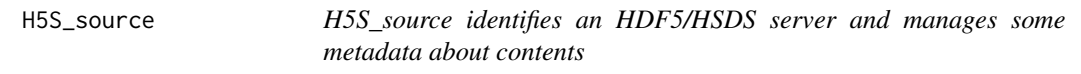

#### Description

This class is deprecated and will be defunct in the next release.

This function is deprecated and will be defunct in the next release.

# Usage

```
H5S_source(serverURL, domain, ...)
```
#### Arguments

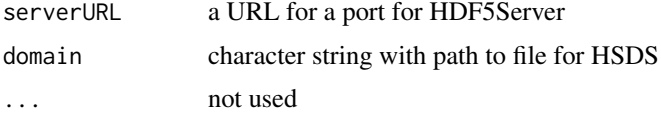

# Value

an initialized object of type H5S\_source

#### Slots

serverURL character string with a URL

dsmeta DataFrame instance with metadata about content of h5serv server

dmains DataFrame instance with metadata about the content of hsds server

getReq DataFrame instance with metadata about hsds server

folderPath character string with path to user's folder/file on hsds server

# Note

The dsmeta slot holds a DataFrame with a column dsnames that is a list with ith element a character vector of all dsnames available for the ith group. There is no effort at present to search all groups for candidate datasets.

If the domain for the HSDS server is known, pass the domain path as a character string along with ther serverURL

# Examples

```
## Not run:
bigec2 = H5S_source(URL_h5serv()) # h5serv
bigec2
dsmeta(bigec2)[1:2,] # two groups
dsmeta(bigec2)[1,2][[1]] # all dataset candidates in group 1
hsdsCon = H5S_source(URL_hsds()) # hsds server connection
hsdsCon
getReq(hsdsCon)
setPath(hsdsCon,"/home/stvjc/hdf5_mat.h5") -> hsds
fetchDatasets(hsds) # grab the dataset id of interest
H5S_dataset2(hsds, "d-a9e4b71c-8ea2-11e8-9306-0242ac120022")
```
## End(Not run)

<span id="page-15-1"></span>HSDSArray *A DelayedArray backend for accessing a remote HDF5 server.*

#### Description

A DelayedArray backend for accessing a remote HDF5 server.

Construct an object of type HSDSArray directly from the data members of its seed

#### Usage

HSDSArray(endpoint, svrtype, domain, dsetname)

### Arguments

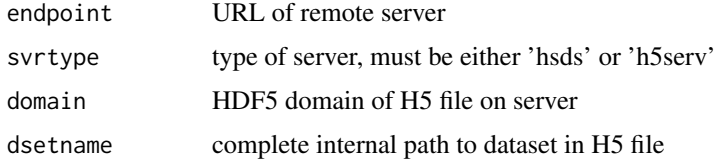

#### Value

An initialized object of type HSDSArray

#### See Also

Other HSDSArray: [HSDSMatrix](#page-19-1), [as\(](#page-2-1))

<span id="page-15-0"></span>

# <span id="page-16-0"></span>HSDSArraySeed 17

# Examples

```
HSDSArray(URL_hsds(),
    "hsds", "/shared/bioconductor/darmgcls.h5", "/assay001")
```
HSDSArraySeed *HSDSArraySeed for HSDSArray backend to DelayedArray*

# Description

HSDSArraySeed for HSDSArray backend to DelayedArray Construct an object of type HSDSArraySeed

#### Usage

HSDSArraySeed(endpoint, svrtype, domain, dsetname)

### Arguments

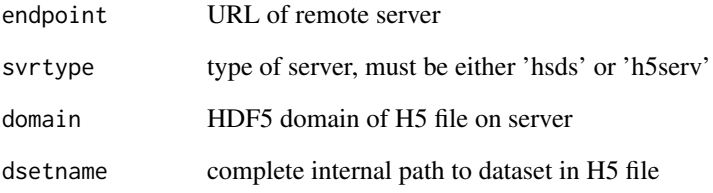

#### Value

An initialized object of type HSDSArraySeed

# Slots

endpoint URL of remote server svrtype type of server, must be either 'hsds' or 'h5serv' domain HDF5 domain of H5 file on server dsetname complete internal path to dataset in H5 file dataset object of type HSDSDataset for access to the H5 dataset

<span id="page-17-0"></span>

Construct an object of type HSDSDataset A HSDSDataset is a representation of a dataset in a HDF5 file.

# Usage

HSDSDataset(file, path)

#### Arguments

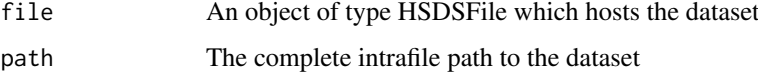

# Value

An initialized object of type HSDSDataset

#### Examples

```
src <- HSDSSource('http://hsdshdflab.hdfgroup.org')
f <- HSDSFile(src, '/home/spollack/testzero.h5')
d <- HSDSDataset(f, '/grpA/grpAB/dsetX')
```
HSDSDataset-class *An S4 class to represent a dataset in a HDF5 file.*

#### Description

An S4 class to represent a dataset in a HDF5 file.

# Slots

file An object of type HSDSFile; the file in which the dataset is resident.

path The dataset's path in the internal HDF5 hiearchy.

uuid The unique unit ID by which the dataset is accessed in the server database system.

shape The dimensions of the dataset

type The dataset's HDF5 datatype

<span id="page-18-0"></span>

A HSDSFile is a representation of an HDF5 file the contents of which are accessible exposed by a HDF5 server.

#### Usage

HSDSFile(src, domain)

# Arguments

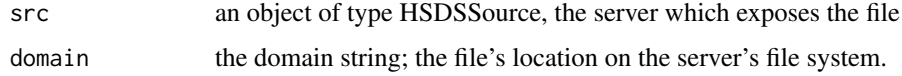

# Details

This function is deprecated and will be defunct in the next release.

#### Value

an initialized object of type HSDSFile

# Examples

```
src <- HSDSSource('http://hsdshdflab.hdfgroup.org')
f10x <- HSDSFile(src, '/shared/bioconductor/tenx_full.h5')
```
HSDSFile-class *An S4 class to represent an HDF5 file accessible from a server.*

# Description

An S4 class to represent an HDF5 file accessible from a server.

# Slots

HSDSSource an object of type HSDSSource

domain the file's domain on the server; more or less, an alias for its location in the external server file system

dsetdf a data.frame that caches often-used information about the file

<span id="page-19-0"></span>

This function is deprecated and will be defunct in the next release.

### Usage

```
hsdsInfo(object)
```
# Arguments

object H5S\_source instance

# Value

a data frame with response

### Examples

```
## Not run:
hsdsCon = H5S_source(URL_hsds()) # hsds server connection
hsdsInfo(hsdsCon)
```
## End(Not run)

<span id="page-19-1"></span>HSDSMatrix *DelayedMatrix subclass for a two-dimensional HSDSArray*

# Description

DelayedMatrix subclass for a two-dimensional HSDSArray

#### See Also

Other HSDSArray: [HSDSArray](#page-15-1), [as\(](#page-2-1))

<span id="page-20-0"></span>

A HSDSSource is a representation of a URL which provides access to a HDF5 server (either h5serv or hsds.)

# Usage

HSDSSource(endpoint, type = "hsds")

### Arguments

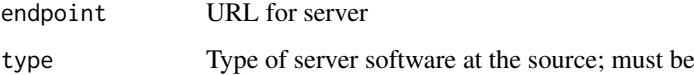

# Details

This function is deprecated and will be defunct in the next release.

# Value

An object of type HSDSSource

#### Examples

src.hsds <- HSDSSource('http://hsdshdflab.hdfgroup.org')

HSDSSource-class *An S4 class to represent a HDF5 server listening on a port.*

# Description

This class is deprecated and will be defunct in the next release.

# Slots

endpoint URL for server

type Type of server software at the source; must be either 'h5serv' or (default) 'hsds'

<span id="page-21-0"></span>

This class is deprecated and will be defunct in the next release.

# Usage

```
HSDS_Matrix(url, path, title)
```
# Arguments

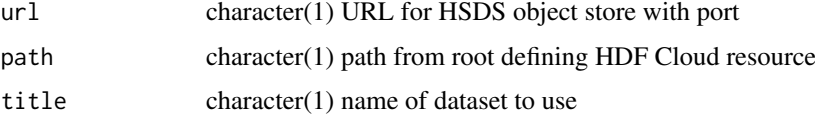

#### Value

instance of DelayedArray

# Examples

```
## Not run:
HSDS_Matrix(URL_hsds(), "/shared/bioconductor/darmgcls.h5")
```
## End(Not run)

HSDS\_Matrix\_OLD *simplify construction of DelayedMatrix from url and path in HSDS*

### Description

This class is deprecated and will be defunct in the next release.

### Usage

```
HSDS_Matrix_OLD(url, path)
```
# Arguments

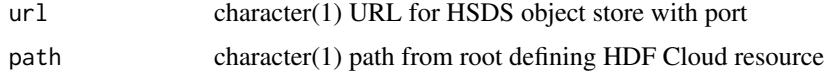

# Value

instance of DelayedArray

#### <span id="page-22-0"></span>internalDim 23

#### Examples

## Not run: HSDS\_Matrix

## End(Not run)

internalDim *acquire internal HDF5 dimension information for matrix*

#### Description

This function is deprecated and will be defunct in the next release.

#### Usage

internalDim(h5d)

#### Arguments

h5d instance of H5S\_dataset

#### Value

vector with dimensions of dataset

#### Examples

## Not run: bigec2 = H5S\_source(URL\_h5serv()) tex <- bigec2[["tenx\_100k\_sorted"]] internalDim(tex)

## End(Not run)

isplit *This function is deprecated and will be defunct in the next release.*

# Description

isplit converts a numeric vector into a list of sequences for compact reexpression

#### Usage

isplit(x)

sproc(spl)

### Arguments

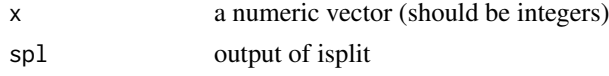

# <span id="page-23-0"></span>Value

list of vectors of integers which can be expressed as initial/final/stride triplets

list of colon-delimited strings each with initial/final/stride triplet

# Examples

```
inds = c(1:10, seq(25, 50, 2), seq(200, 150, -2))sproc(isplit(inds))
```
#### links *access for link metadata for HDF5 server groups*

# Description

This function is deprecated and will be defunct in the next release.

# Usage

links(object, index, ...)

# Arguments

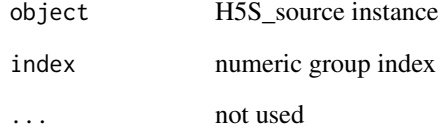

#### Value

an object of type H5S\_linkset with the linkset of the group

### Examples

```
## Not run:
bigec2 = H5S_source(URL_h5serv())
lks \le links(bigec2, 1) # linkset for root group
urls <- targets(lks) # URLs of datasets in linkset
## End(Not run)
```
<span id="page-24-0"></span>

The datasets in an HDF5 file are organized internally by groups. This routine traverses the internal group hiearchy, locates all datasets and prints a list of them. Note that if the file's group hiearchy is complex, this could be time-consuming.

#### Usage

```
listDatasets(file)
```
#### Arguments

file an object of type HSDSFile to be searched

# Details

This function is deprecated and will be defunct in the next release.

# Value

a list of inner-paths

#### Examples

```
src <- HSDSSource('http://hsdshdflab.hdfgroup.org')
f <- HSDSFile(src, '/home/spollack/testzero.h5')
listDatasets(f)
```
listDomains *List files and subdirectories of a domain*

#### Description

The user needs to give the domain to start in. The search will be non-recursive. I.e., output for domain '/home/jreadey/' will not return the files in '/home/jreadey/HDFLabTutorial/'

# Usage

```
listDomains(object, rootdir)
## S4 method for signature 'HSDSSource, character'
listDomains(object, rootdir)
## S4 method for signature 'HSDSSource,missing'
listDomains(object)
```
# <span id="page-25-0"></span>Arguments

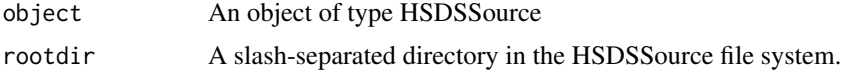

# Details

This function is deprecated and will be defunct in the next release.

# Value

a vector of domains in the rootdir

#### Examples

```
src.hsds <- HSDSSource('http://hsdshdflab.hdfgroup.org')
src.chan <- HSDSSource('http://h5s.channingremotedata.org:5000', 'h5serv')
listDomains(src.chan)
listDomains(src.hsds, '/home/jreadey')
```
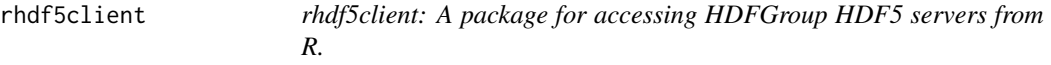

#### Description

The rhdf5client package provides read-only access to HDF5 files maintained on a server. The HDFGroup provides two servers, an obsolescent one called 'h5serv' and the newer prototype called 'hsds'.

rhdf5client-deprecated

*Deprecated functions in package 'rhdf5client'*

### Description

These functions are provided for compatibility with older versions of 'rhdf5client' only, and will be defunct at the next release.

# Details

The following functions are deprecated and will be made defunct in the next release:

- URL\_h5serv
- URL\_hsds
- dsmeta
- getReq
- groups
- setPath

#### <span id="page-26-0"></span>setPath 27

- links
- transfermode
- dataset
- internalDim
- hsdsInfo
- domains
- getDatasetUUIDs
- getDatasetAttrs
- getDims
- getHRDF
- H5S\_dataset2
- getDatasetSlice
- fetchDatasets
- isplit
- sproc
- listDomains
- listDatasets
- getData

The following classes are deprecated and will be made defunct in the next release:

- H5S\_source
- H5S\_dataset
- H5S\_Array
- H5S\_Matrix
- HSDSSource
- HSDSFile
- HSDSDataset

setPath *set path for hsds server resource*

# Description

This function is deprecated and will be defunct in the next release.

#### Usage

```
setPath(object, folderPath, ...)
```
# Arguments

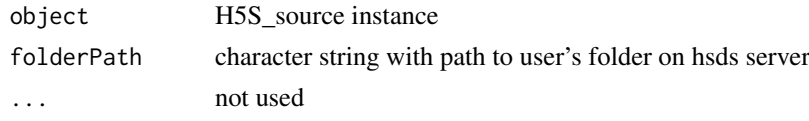

<span id="page-27-0"></span>28 targets and the control of the control of the control of the control of the control of the control of the control of the control of the control of the control of the control of the control of the control of the control

## Value

an updated object with folderPath set

# Examples

```
## Not run:
hsdsCon = H5S_source(URL_hsds()) # hsds server connection
setPath(hsdsCon, "/home/stvjc/hdf5_mat.h5")-> hsds
```
## End(Not run)

### targets *provide the full URLs for link members*

### Description

This function is deprecated and will be defunct in the next release.

### Usage

targets(h5linkset, index)

#### Arguments

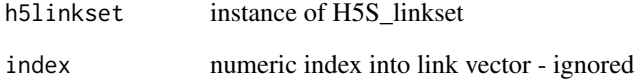

# Value

a vector of dataset tags

# Examples

```
## Not run:
bigec2 = H5S_source(URL_h5serv())
lks <- links(bigec2, 1) # linkset for root group<br>urls <- targets(lks) # URLs of datasets in li
                                  # URLs of datasets in linkset
## End(Not run)
```
<span id="page-28-0"></span>transfermode<- *replace transfer mode*

# Description

This function is deprecated and will be defunct in the next release.

# Usage

transfermode(object) <- value

# Arguments

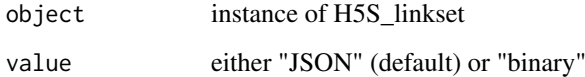

# Value

updated object of type H5S\_dataset

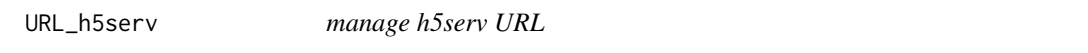

# Description

This function is deprecated and will be defunct in the next release.

# Usage

URL\_h5serv()

# Value

URL of h5serv server

# Examples

URL\_h5serv()

<span id="page-29-0"></span>

manage hsds URL

# Usage

URL\_hsds()

#### Value

URL of hsds server

# Examples

URL\_hsds()

[,H5S\_dataset,character,character,ANY-method *extract elements from H5S\_dataset*

# Description

extract elements from H5S\_dataset

### Usage

```
## S4 method for signature 'H5S_dataset, character, character, ANY'
x[i, j, ..., drop = FALSE]
```
### Arguments

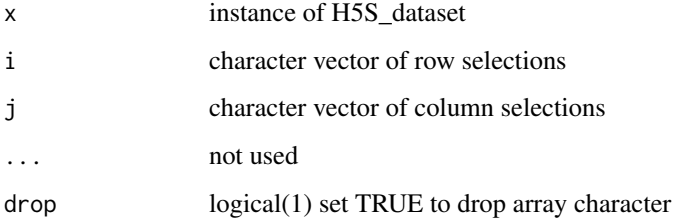

<span id="page-30-0"></span>[,H5S\_dataset,numeric,numeric,ANY-method *extract elements from H5S\_dataset*

# Description

This function is deprecated and will be defunct in the next release.

# Usage

```
## S4 method for signature 'H5S_dataset,numeric,numeric,ANY'
x[i, j, ..., drop = FALSE]
```
#### Arguments

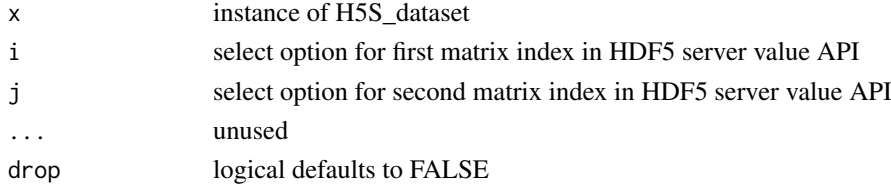

# Value

matrix of data obtained

[,HSDSDataset,numeric,ANY,ANY-method *bracket method for 1d request from HSDSDataset*

# Description

bracket method for 1d request from HSDSDataset

#### Usage

```
## S4 method for signature 'HSDSDataset, numeric, ANY, ANY'
x[i, j, ..., drop = TRUE]
```
# Arguments

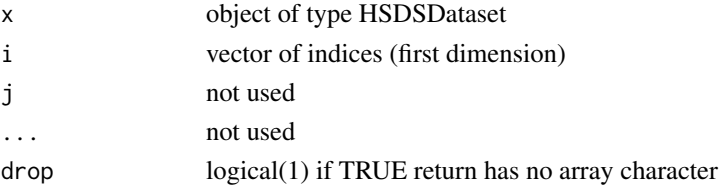

#### Value

an array with the elements requested from the HSDSDataset

<span id="page-31-0"></span>[,HSDSDataset,numeric,numeric,ANY-method *bracket method for 2d request from HSDSDataset*

# Description

bracket method for 2d request from HSDSDataset

# Usage

```
## S4 method for signature 'HSDSDataset, numeric, numeric, ANY'
x[i, j, ..., drop = TRUE]
```
# Arguments

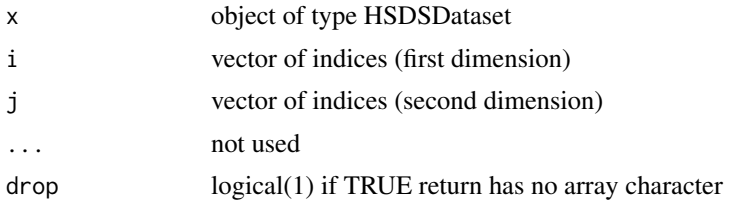

#### Value

an array with the elements requested from the HSDSDataset

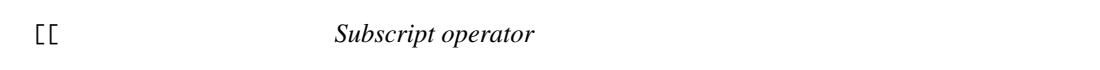

# Description

This function is deprecated and will be defunct in the next release.

#### Usage

```
## S4 method for signature 'H5S_source,character'
x[[i, j]]
```
# Arguments

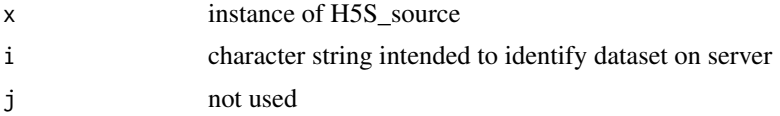

# <span id="page-32-0"></span>Index

∗ H5S\_Array as, [3](#page-2-0) ∗ HSDSArray as, [3](#page-2-0) HSDSArray, [16](#page-15-0) HSDSMatrix, [20](#page-19-0) [, H5S\_dataset, character, character, ANY-method, getDatasetAttrs, [8](#page-7-0) [30](#page-29-0) [,H5S\_dataset,character,character-method *(*[,H5S\_dataset,character,character,ANY-method*)*, getDims, [10](#page-9-0) [30](#page-29-0) [,H5S\_dataset,numeric,numeric,ANY-method, [31](#page-30-0) [,HSDSDataset,numeric,ANY,ANY-method, [31](#page-30-0) [,HSDSDataset,numeric,numeric,ANY-method, [32](#page-31-0) [[, [32](#page-31-0) [[,H5S\_source,character-method *(*[[*)*, [32](#page-31-0) as, [3,](#page-2-0) *[16](#page-15-0)*, *[20](#page-19-0)* dataset, [3](#page-2-0) dim, [3](#page-2-0) dim,H5S\_ArraySeed-method, [4](#page-3-0) dim,HSDSArraySeed-method *(*dim*)*, [3](#page-2-0) dimnames, [4](#page-3-0) dimnames,H5S\_ArraySeed-method, [5](#page-4-0) dimnames,HSDSArraySeed-method *(*dimnames*)*, [4](#page-3-0) domains, [5](#page-4-0) domains,H5S\_source-method *(*domains*)*, [5](#page-4-0) dsmeta, [6](#page-5-0) extract\_array, [6](#page-5-0) extract\_array,HSDSArraySeed-method *(*extract\_array*)*, [6](#page-5-0) fetchDatasets, [7](#page-6-0) getData, [7](#page-6-0) getData,HSDSDataset,character,character-method HSDSMatrix, *[3](#page-2-0)*, *[16](#page-15-0)*, [20](#page-19-0) *(*getData*)*, [7](#page-6-0) <code>getData,HSDSD</code>ataset, ${\tt character}, {\tt missing-method}$  <code>HSDSSource, $21$ </code> *(*getData*)*, [7](#page-6-0) getData,HSDSDataset,list,,missing-method *(*getData*)*, [7](#page-6-0) getData,HSDSDataset,list,character-method *(*getData*)*, [7](#page-6-0) getData,HSDSDataset,list,missing-method *(*getData*)*, [7](#page-6-0) getDatasetSlice, [9](#page-8-0) getDatasetUUIDs, [10](#page-9-0) getHRDF, [11](#page-10-0) getReq, [11](#page-10-0) groups, [12](#page-11-0) groups,H5S\_source,missing-method *(*groups*)*, [12](#page-11-0) groups,H5S\_source,numeric-method *(*groups*)*, [12](#page-11-0) H5S\_Array, [13](#page-12-0) H5S\_Array-class, [13](#page-12-0) H5S\_ArraySeed-class, [14](#page-13-0) H5S\_dataset, [14](#page-13-0) H5S\_dataset-class *(*H5S\_dataset*)*, [14](#page-13-0) H5S\_dataset2, [14](#page-13-0) H5S\_Matrix-class, [15](#page-14-0) H<sub>5S</sub> source, [15](#page-14-0) H5S\_source-class *(*H5S\_source*)*, [15](#page-14-0) HSDS\_Matrix, [22](#page-21-0) HSDS\_Matrix\_OLD, [22](#page-21-0) HSDSArray, *[3](#page-2-0)*, [16,](#page-15-0) *[20](#page-19-0)* HSDSArray-class *(*HSDSArray*)*, [16](#page-15-0) HSDSArraySeed, [17](#page-16-0) HSDSArraySeed-class *(*HSDSArraySeed*)*, [17](#page-16-0) HSDSDataset, [18](#page-17-0) HSDSDataset-class, [18](#page-17-0) HSDSFile, [19](#page-18-0) HSDSFile-class, [19](#page-18-0) hsdsInfo, [20](#page-19-0) hsdsInfo,H5S\_source-method *(*hsdsInfo*)*, [20](#page-19-0) HSDSMatrix-class *(*HSDSMatrix*)*, [20](#page-19-0) HSDSSource-class, [21](#page-20-0)

```
internalDim
, 23
isplit
, 23
links
, 24
links,H5S_source,numeric-method (links), 24
listDatasets
, 25
listDomains
, 25
listDomains,HSDSSource,character-method (listDomains), 25
listDomains,HSDSSource,missing-method (listDomains), 25
rhdf5client
, 26
```

```
rhdf5client-deprecated
, 26
```

```
setPath
, 27
setPath,H5S_source,character-method (setPath), 27
sproc
(isplit
)
, 23
```
targets , [28](#page-27-0) transfermode<- , [29](#page-28-0) transfermode<-,H5S\_dataset-method *(*transfermode<-*)*, [29](#page-28-0)

URL\_h5serv , [29](#page-28-0) URL\_hsds, [30](#page-29-0)